## Software Request Process

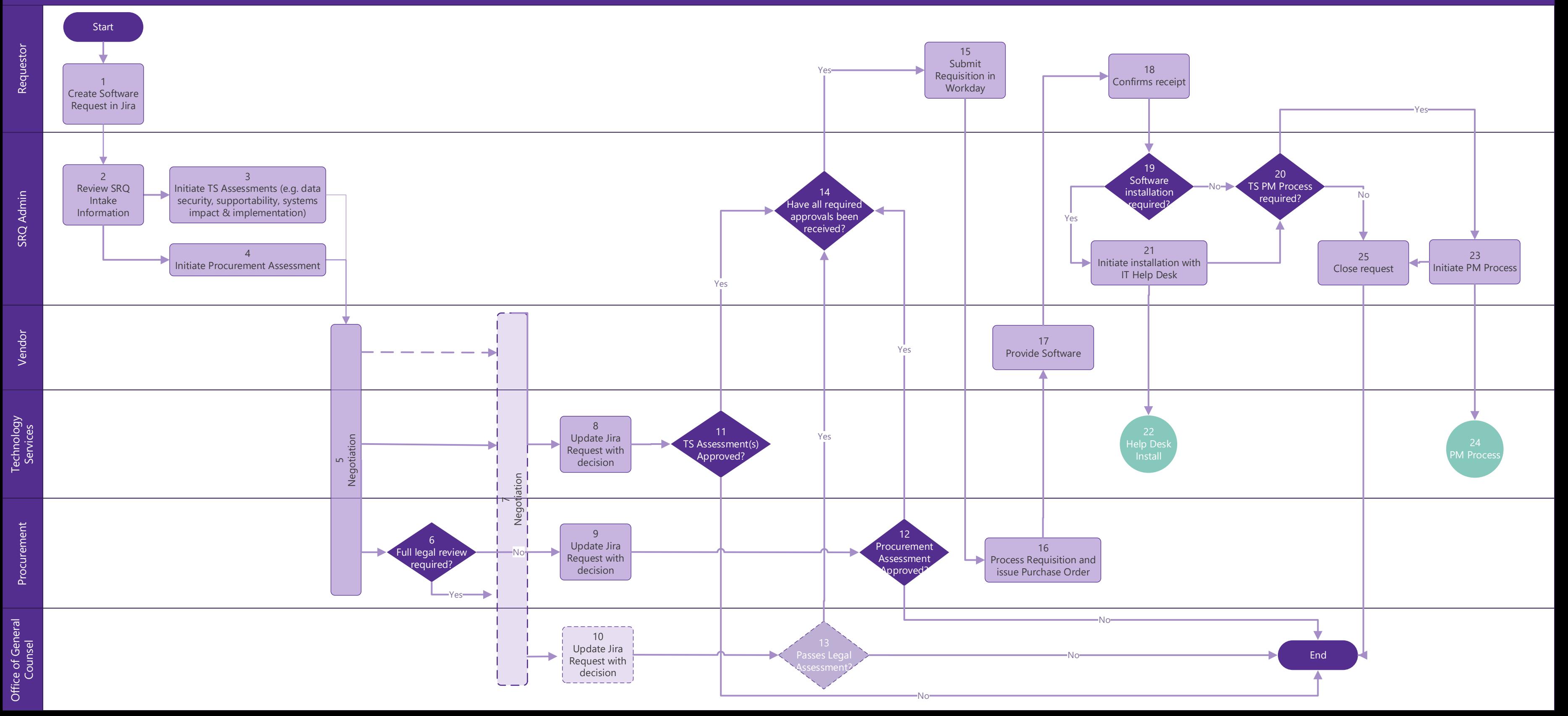

v. 6/9/2020